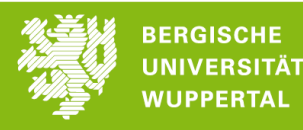

*What about ZIM account: <https://zim.uni-wuppertal.de/de/hilfe/benutzerberatung/>* The ZIM department is the university's IT user support department. With your matriculation documents you have received a letter with your ZIM account information and a password. Activate your ZIM account ASAP. This is initial to set up your university Email address and to access StudiLöwe and Moodle.

## *What about StudiLöwe: [https://studiloewe.uni-wuppertal.de](https://studiloewe.uni-wuppertal.de/)*

StudiLöwe is the official course directory. To get information about courses, select "Studienangebot" in the menu on the left. Under "Vorlesungsverzeichnis anzeigen" all courses of the CSiS study program are listed. To find a specific course you can also use the function "Veranstaltungen suchen" in the menu.

# *What about MOODLE: [https://moodle.uni-wuppertal.de](https://moodle.uni-wuppertal.de/)*

Moodle is an online platform where you can find study rooms for single courses as well as project or exercise courses. The login for Moodle requires a ZIM account. IMPORTANT: For most of your courses you have to register through Moodle**.** Through Moodle, your lecturers and tutors inform you about latest updates on the classes, exam dates or any course relevant information.

### *How to find a MOODLE course:*

You find the relevant Moodle links on the ->StudiLöwe portal under the corresponding course if you got to "Grunddaten".

### *Which courses do I have to attend in the (first) semester?*

Bundled, up-to-date information is available on the CSiS timetable, the module reference book and the CSiS examination regulations available on the CSiS website. Another source of information is the course directory at StudiLöwe.

### *Who can answer my questions?*

If you need help concerning the study programme curriculum, talk to or e-mail your lecturers or tutors first. Regarding the study programme organization, go to or contact the CSiS secretariat at F.10.05 or e-mail to [vombrocke@uni-wuppertal.de](mailto:vombrocke@uni-wuppertal.de) . If you need advice from student to student, the first place to go is the student's council. CSiS students can contact either the student councils of physics or the one for mathematics and informatics. You find the links below. The student councils will also refer you to the other offices if necessary.

### *Helpful Links***:**

**Website CSiS[: https://www.csis.uni-wuppertal.de/en/](https://www.csis.uni-wuppertal.de/en/)** *->course organization-> timetable …* **Website of faculty 4:** <https://fk4.uni-wuppertal.de/de/>

**Student council of mathematics und informatics:** https://www.fsmathe.uni-wuppertal.de/de/ **Student council of physics and CSIS**:<https://www.physik-fachschaft.uni-wuppertal.de/de/> **Examination office:** [https://www.zpa.uni-wuppertal.de](https://www.zpa.uni-wuppertal.de/)

**General study advice and Psychological Counselling:** [https://www.zsb.uni-wuppertal.de](https://www.zsb.uni-wuppertal.de/) **Examining boards**: [https://fk4.uni-wuppertal.de/de/dekanat-und-](https://fk4.uni-wuppertal.de/de/dekanat-und-organisation/pruefungsausschuesse/)

[organisation/pruefungsausschuesse/](https://fk4.uni-wuppertal.de/de/dekanat-und-organisation/pruefungsausschuesse/)

**Team of quality representatives**: [https://fk4.uni-wuppertal.de/de/studium/qualitaet-in-studium](https://fk4.uni-wuppertal.de/de/studium/qualitaet-in-studium-und-lehre)[und-lehre](https://fk4.uni-wuppertal.de/de/studium/qualitaet-in-studium-und-lehre)